# **Using e-GGRT to Prepare Your Subpart G Report for RY2014 and Later Years**

<span id="page-0-0"></span>This page provides an overview of sub-topics that are central to Subpart G reporting:

- [Summary Information for this Facility](#page-1-0)
- [Process Unit Information](#page-1-1)
- [Emissions Information](#page-1-2)
- [Validation Report](#page-2-0)

The end of this page contains links you can use for more information on these topics

The image below displays the Subpart G Overview page

If you reported for the previous reporting year, the Agency has carried some of your data from last year into the current reporting year to reduce the reporting burden. It is still your responsibility to review and ensure that all of the information in your submission is correct, but the Agency believes that most of the data that is carried forward is unlikely to change significantly from year to year. For more information about carry forward data, please see the Carry forward of data from previous submissions help content

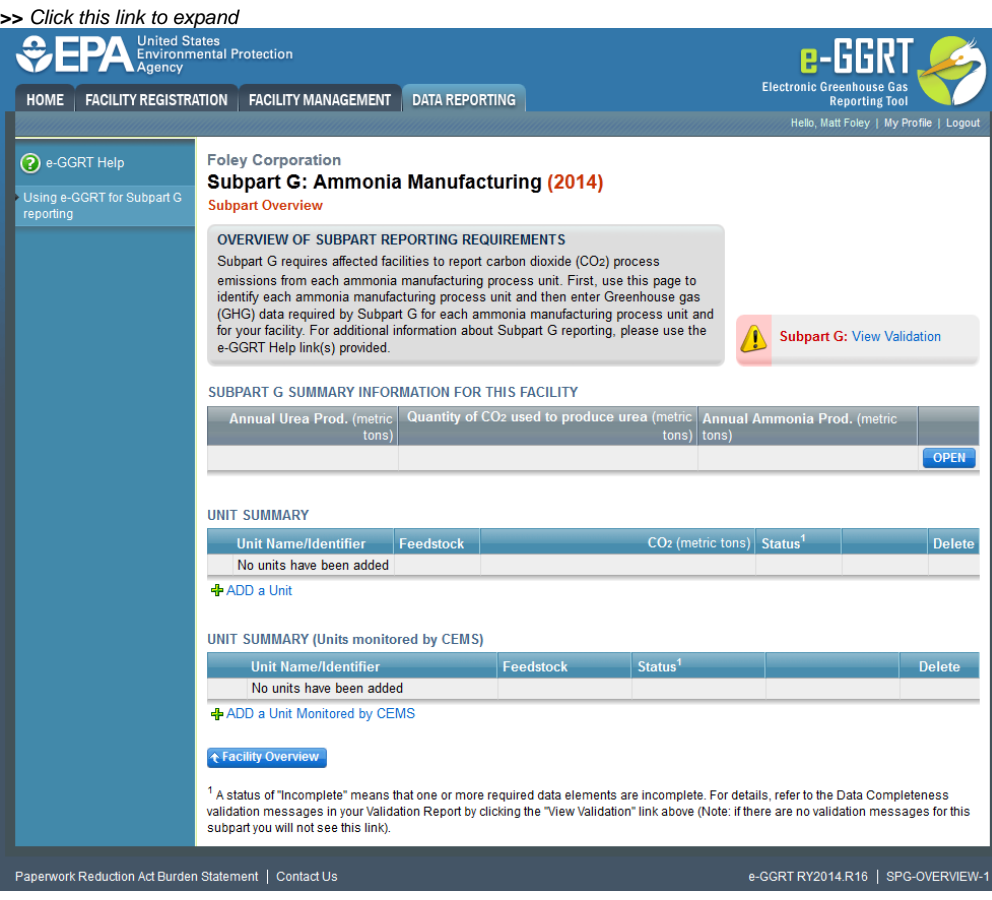

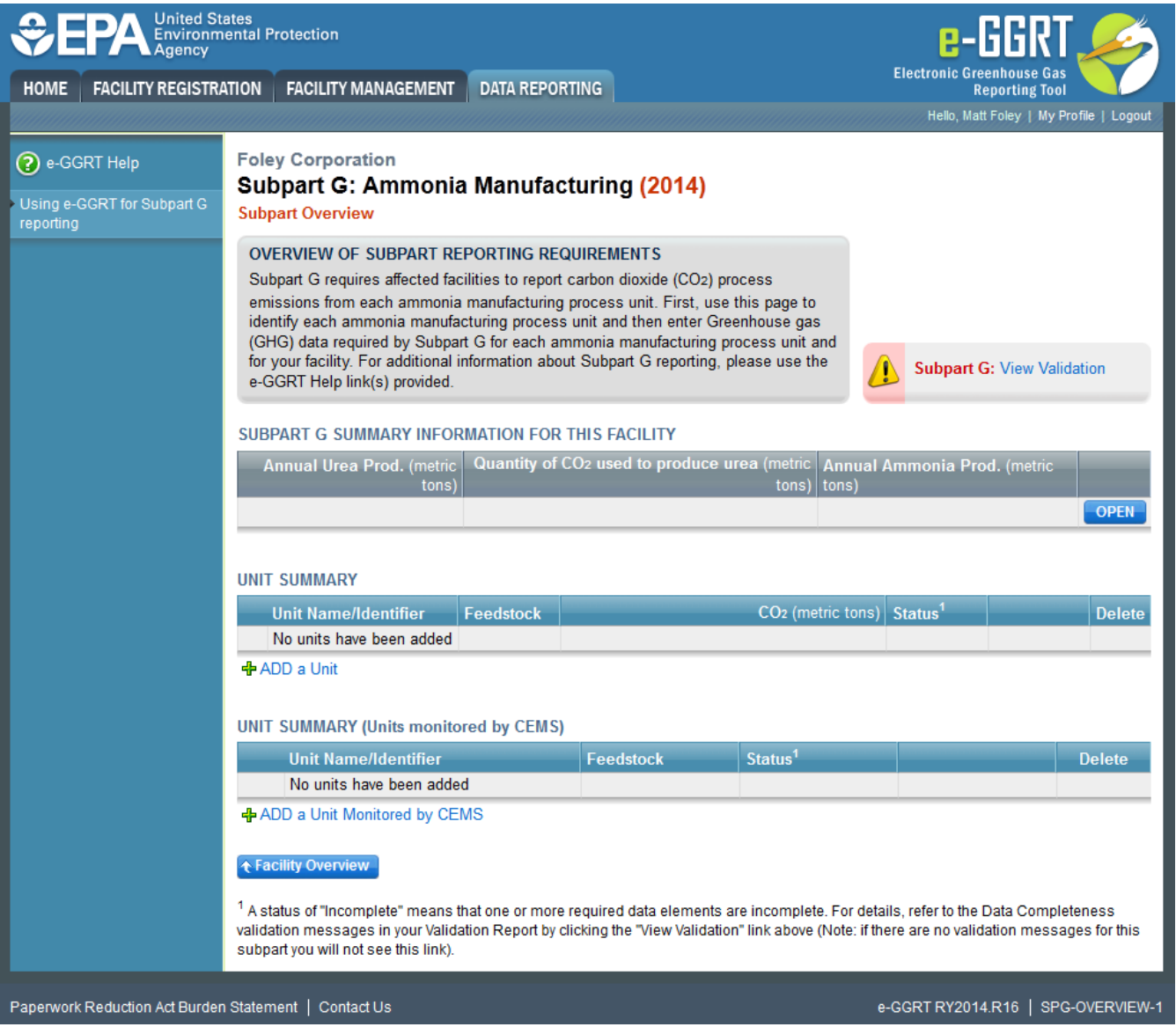

## <span id="page-1-0"></span>**Summary Information for this Facility**

Subpart G requires you to report the following data about your facility (ammonia process unit as defined in §98.76 reporting requirements):

- The annual urea production (in metric tons) by the facility
- The method used to determine the annual urea production
- The quantity of CO<sub>2</sub> used to produce urea from the steam reforming of a hydrocarbon or the gasification of solid and liquid raw material (in metric tons) by the facility
- The method used to determine that  $CO<sub>2</sub>$  quantity
- Sum of annual ammonia production from all units reported in subpart G (in metric tons) unless all units are monitored by CEMS

## <span id="page-1-1"></span>**Process Unit Information**

For each process unit at your facility, the following unit information is required:

- A unique name or identifier for the unit, plus optional description for this facility (see also [About Unique Unit Names\)](https://ccdsupport.com/confluence/display/help/About+Unique+Unit+Names)
- The feedstock type used by the unit (gaseous, liquid, or solid)

<span id="page-1-2"></span>For each process unit monitored by CEMS at your facility, the following supplemental unit information is also required:

- The quantity of feedstock consumed by the unit during the reporting year
- The method used for determining the quantity of feedstock consumed

## **Emissions Information**

The required emissions information and the manner by which required emissions information is entered into e-GGRT is different for units that are monitored by a Continuous Emissions Monitoring System (CEMS) and units that are NOT monitored by a CEMS

As a result, separate help content has been created in this subpart for entering emissions information for units monitored by CEMS and units NOT monitored by CEMS

#### **For each process unit that is NOT monitored by CEMS at your facility, the following emissions information is required on a monthly basis:**

- $\bullet$  The annual CO<sub>2</sub> process emissions
- The method used for determining the quantity of feedstock consumed
- An indication if the quantity of feedstock consumed is a substitute data value
- The basis for feedstock carbon content values
- An indication if the carbon content of the feedstock is a substitute data value
- An indication if molecular weight of the gaseous feedstock is a substitute data value (only applicable for units accepting gaseous feedstock)

Do not leave any of the entry fields blank. If you did not use substitute data values for a particular month, leave the check box unchecked.

Also, the measured carbon content of the feedstock is required if one or more monthly carbon content values that the facility has indicated is based upon supplier reports

#### **For each CEMS Monitoring Location, provide the following information:**

- A unique unit name or identifier for the CML (see also [About Unique Unit Names](https://ccdsupport.com/confluence/display/help/About+Unique+Unit+Names))
- An optional description or label for the CML
- The configuration of processes or process units that are monitored by the CML:
	- Single process or process unit that exhausts to a dedicated stack
	- Multiple processes or process units that share a common stack
	- o Process or process unit that shares a common stack with one or more stationary fuel combustion units
- The name of each fuel combusted in the unit(s) monitored by the CEMS
- The Tier 4/CEMS methodology start and end dates
- The cumulative total of hourly CO<sub>2</sub> mass emissions for each quarter of the reporting year (metric tons) (*Do not cumulate emissions data between* quarters)
- $\bullet$  The total annual CO<sub>2</sub> mass emissions measured by the CEMS (metric tons)
- An indication whether emissions reported for the CEMS include emissions calculated according to 98.33(a)(4)(viii) for a slipstream that bypassed the CEMS
- The total annual biogenic CO<sub>2</sub> emissions from the combustion of all biomass fuels combined (metric tons) (*if applicable*)
- The total annual non-biogenic CO<sub>2</sub> emissions which includes fossil fuel, sorbent, and process CO<sub>2</sub> emissions (metric tons)
- Thetotal annual CH<sub>4</sub> and N<sub>2</sub>O emissions associated with the combustion of all Table C-2 fuels combusted in all processes/process units monitored by the CEMS derived from application of [Equation C-10](https://ccdsupport.com/confluence/display/help/Using+Subpart+C+Calculation+Spreadsheets#UsingSubpartCCalculationSpreadsheets-UsingtheEquationC-10CalculationSpreadsheet) (metric tons) (if there are no combustion emissions in this CML, please enter zero)
- The total number of source operating hours in the reporting year
- The total operating hours in which a substitute data value was used in the emissions calculations for the CO<sub>2</sub> concentration parameter
- The total operating hours in which a substitute data value was used in the emissions calculations for the stack gas flow rate parameter
- If moisture correction is required and a continuous moisture monitor is used, the total operating hours in which a substitute data value was used in the emissions calculations for the stack gas moisture content parameter
- An indication of the process units monitored by the CML

Do not leave any of these fields blank. If, for example, your facility has no biogenic  $CO<sub>2</sub>$  emissions, enter 0.

# <span id="page-2-0"></span>**Validation Report**

The Validation Report assists you with determining the completeness and quality of your reported data.

We strongly encourage you to use the Validation Report to check your work. The Validation Report performs two types of checks:

- Data Completeness: Data required for reporting that are missing or incomplete.
- Data Quality: Data that are outside of the expected range of values.

Certain validation checks which are considered to represent critical errors must be corrected before you can successfully generate and submit your Annual

Report. These checks are signified with a stop sign . If you feel that you have triggered one of these critical "stop signs" checks in error, or if there's a reason why your report should be submitted despite the check being triggered, please submit a request to the e-GGRT Help Desk at [GHGReporting@ep](mailto:GHGReporting@epa.gov) [a.gov](mailto:GHGReporting@epa.gov).

You may view the Validation Report at any time.

Note that the Validation Report is intended to assist users in entering data, **but it is not an indication that the reporter has entered all necessary information, nor is it an indication that the reporter is in compliance with part 98**. Furthermore, a negative finding on the validation report is not a guarantee that a data element was entered incorrectly. For more detail on the Validation Report and its functionality please review the [Subpart Validation Report](https://ccdsupport.com/confluence/display/help/Subpart+Validation+Report) page.

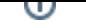

### [Back to Top](#page-0-0)

## **See Also**

[Screen Errors](https://ccdsupport.com/confluence/display/help/Screen+Errors)

[Using e-GGRT to Prepare Your Subpart G Report for RY2014 and Later Years](https://ccdsupport.com/confluence/display/TBSAND/Using+e-GGRT+to+Prepare+Your+Subpart+G+Report+for+RY2014+and+Later+Years)

- [Subpart G Summary Information for this Facility for RY2014 and Later Years](https://ccdsupport.com/confluence/display/TBSAND/Subpart+G+Summary+Information+for+this+Facility+for+RY2014+and+Later+Years)
- [Subpart G Process Unit Information for Units NOT Monitored by CEMS for RY2014 and Later Years](https://ccdsupport.com/confluence/display/TBSAND/Subpart+G+Process+Unit+Information+for+Units+NOT+Monitored+by+CEMS+for+RY2014+and+Later+Years)
- [Subpart G Process Unit Information for Units Monitored by CEMS for RY2014 and Later Years](https://ccdsupport.com/confluence/display/TBSAND/Subpart+G+Process+Unit+Information+for+Units+Monitored+by+CEMS+for+RY2014+and+Later+Years)
- [Subpart G Emissions Information for Process Units NOT Monitored by CEMS for RY2014 and Later Years](https://ccdsupport.com/confluence/display/TBSAND/Subpart+G+Emissions+Information+for+Process+Units+NOT+Monitored+by+CEMS+for+RY2014+and+Later+Years)
- [Subpart G Emissions Information for Process Units Monitored by CEMS for RY2014 and Later Years](https://ccdsupport.com/confluence/display/TBSAND/Subpart+G+Emissions+Information+for+Process+Units+Monitored+by+CEMS+for+RY2014+and+Later+Years)
- [Subpart G Entering Equation Inputs Using IVT](https://ccdsupport.com/confluence/display/TBSAND/Subpart+G+Entering+Equation+Inputs+Using+IVT)

[Subpart Validation Report](https://ccdsupport.com/confluence/display/help/Subpart+Validation+Report)